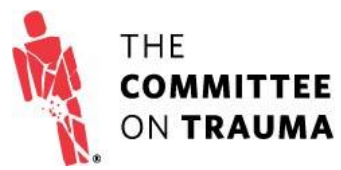

## *Getting Started Checklist for NTDB*

☐Check with your trauma registry vendor to confirm that you have fully implemented the current version of the ACS National Trauma Data Standard: Data Dictionary.

 $\square$ Discuss NTDB participation with your registry vendor to be sure your registry is ready for NTDB.

□Submit a completed **ACS TQP Application.** 

 $\Box$  Ensure your hospital has signed the current BAA/DUA with The American College of Surgeons (last updated 2013).

 $\square$ Pay the annual NTDB Submission Fee.

 $\Box$  Visit th[e NTDB website](https://www.facs.org/quality-programs/trauma/ntdb) for more information about program deliverables and expectations.

## *Getting Started Checklist for ACS TQIP*

☐Check with your trauma registry vendor to confirm that you have fully implemented the current version of the ACS National Trauma Data Standard: Data Dictionary.

 $\square$ Discuss TQIP participation with your registry vendor to be sure your registry is ready for TQIP.

□Submit a completed <u>ACS TQP Application</u>.  $\mathcal{L}_{\mathcal{A}}$  with your transformation  $\mathcal{L}_{\mathcal{A}}$  and  $\mathcal{L}_{\mathcal{A}}$  is that you have functions that  $\mathcal{L}_{\mathcal{A}}$ 

□Ensure your hospital has signed the current BAA/DUA with The American College of Surgeons (last updated and TQIP. 2013). If your center currently submits to NTDB you should already have an updated BAA/DUA on file.

□Execute a TQIP Hospital Participation Agreement (this will be sent after you have submitted a completed application). ☐Submit a completed ACS TQIP Application.  $\text{tion}.$ 

 $\square$ Pay the annua[l TQIP Participation Fee.](https://www.facs.org/quality-programs/trauma/tqip/fees) center currently submits to NTDB you should already have an updated BAA/DUA on file.

 $\Box$  Visit the  $\overline{IQIP}$  website for more information about program deliverables and expectations.  $\mathbf{E} = \mathbf{E} \mathbf{E} \mathbf$ care <u>real website</u> for m

## *Getting Started Checklist for ACS Verification*

☐Ensure your hospital has signed the updated BAA/DUA with The American College of Surgeons. If your center currently submits to NTDB or TQIP, you should already have an updated BAA/DUA on file.

□Submit a completed **ACS TQP Application**.

 $\Box$ Make sure your trauma center participates in TQIP or another risk-adjusted benchmarking program that includes the components outlined in the [CD 15-5 Requirements and Rationale document.](https://www.facs.org/~/media/files/quality%20programs/trauma/CD_15_5_Reqs_Rationale.ashx) (CD 15-5)

□Submit a completed [ACS Site Visit Application](https://www.facs.org/~/media/files/quality%20programs/trauma/vrc%20resources/vrc%20site%20visit%20application%20fy17.ashx) 13-14 months prior to your preferred visit timeframe or current anniversary date.

 $\Box$  If you are pursuing Level I Trauma Center Verification, complete the **OTL form** and return it to the VRC office with a copy of the OTL's curriculum vitae.

□Pay the annual <u>VRC Participation Fee</u>.

 $\Box$  Visit th[e VRC website](https://www.facs.org/quality-programs/trauma/vrc) for more information about standards, completing the Pre-Review Questionnaire (PRQ), and site visit expectations.